OMB Control Number: 1660-0137 Expiration Date: 10/31/2017

## PAPERWORK BURDEN DISCLOSURE NOTICE

Public reporting burden for this data collection is estimated to average 1 minute per response and 5 minutes for the initial set up. The burden estimate includes the time for reviewing instructions, searching existing data sources, gathering and maintaining the data needed, and completing and submitting this form. This collection of information is voluntary. You are not required to respond to this collection of information unless a valid OMB control number is displayed on this form. Send comments regarding the accuracy of the burden estimate and any suggestions for reducing the burden to: Information Collections Management, Department of Homeland Security, Federal Emergency Management Agency, 500 C Street, SW, Washington, DC20472-3100, Paperwork Reduction Project (1660-0137).

NOTE: Do not send your completed form to this address.

## PRIVACY NOTICE (EN SYSTEM)

Authority: The Homeland Security Act of 2002, Pub. L. No. 109-295, §§ 501-521; the Robert T. Stafford Disaster Relief and Emergency Assistance Act as amended, 42 U.S.C. §§ 5121-5207; National Security Presidential Directive (MSPD)-51/Homeland Security Presidential Directive (MSPD)-20; Federal Continuity Directive (FCD)-1; and FEMA Directive 262-3 authorize the collection of this information.

Purpose: FEMA is collecting this information to ensure that the Emergency Notification System (ENS) and Desktop Alert has the most current personal contact information for emergency responders in the event of a man-made disaster, or planned exercise.

Routine Uses: FEMA will use this information to send notifications, alerts, and/or activations and to relay critical updates and guidance to DHS personnel, other federal departments, and other agencies or non-governmental organizations in response to an emergency scenario or exercise.

Disclosure: Furnishing this information is voluntary; however, failure to provide accurate information may delay or prevent the individual from receiving notifications in the event of an emergency.

http://ens1auth.dhs.gov

## FEMA Users Log-In Page:

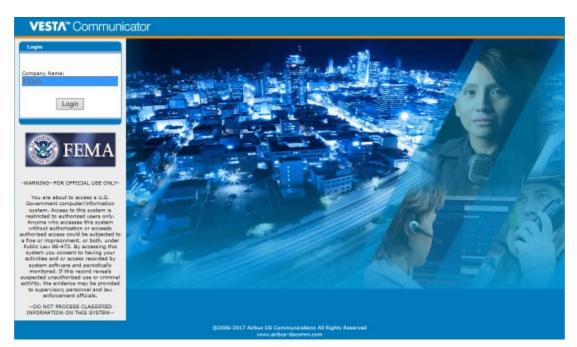

## All other DHS users Log-In Page:

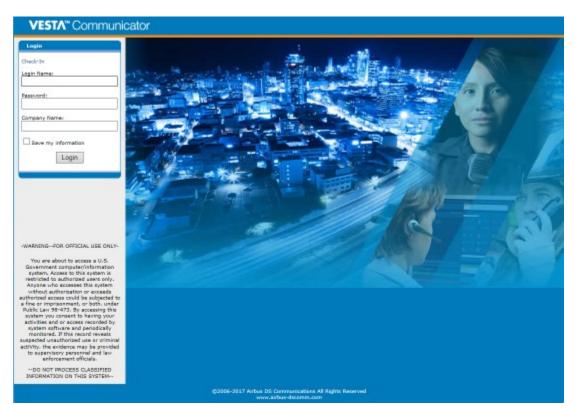

| 📧 Log Out 🕐 <u>Help</u> 🛛 Co                                                                                                    | ontact             | s Summa                            | ary > Contact Details                                                           |            |                        |                        |        |
|----------------------------------------------------------------------------------------------------|--------------------|------------------------------------|---------------------------------------------------------------------------------|------------|------------------------|------------------------|--------|
| uick Actions                                                                                                    | 2                  |                                    |                                                                                 |            |                        |                        |        |
| to Summary Ge                                                                                                    | eneral Ir          | formation                          |                                                                                 |            | Address Informat       | tion:                  |        |
| New Contact<br>New Phone Number Fir                                                                                                    | st Name            |                                    | NSS                                                                             | *          | Country/Region:        | [Select Country/Region | ]      |
| New Email Address                                                                                                    | st Name            |                                    | 00 Support Test                                                                 |            |                        |                        |        |
| New Fax Number                                                                                                    | er ID:             |                                    | 3280                                                                            |            |                        |                        |        |
| New Alpha Pager                                                                                                    | gin Nam            |                                    | 00NSSSupportTest                                                                |            |                        |                        |        |
| New Mobile Email                                                                                                    | -                  |                                    |                                                                                 |            |                        |                        |        |
| New Text Number As                                                                                                    | signed I           | Department                         | <pre><none></none></pre>                                                        |            | Time Zone:             | Eastern Time (US & C   | anada) |
| Custom Field Info                                                                                                    | ange Pi            | assword and                        | d/or PIN                                                                        |            |                        |                        |        |
| ove Device(s)                                                                                                    |                    |                                    | eceive Activation Reports.                                                      |            |                        |                        |        |
|                                                                                                    |                    |                                    |                                                                                 |            |                        |                        |        |
|                                                                                                    | Exclude            | e From All A                       |                                                                                 |            |                        | _                      |        |
|                                                                                                    |                    |                                    |                                                                                 |            |                        |                        |        |
| nport                                                                                                    | This fie           | eld is requir                      | ed.                                                                             |            | Save Cance             |                        |        |
| ort Contacts De                                                                                                    | vices              |                                    | ed.<br>il <b>\/ Fax \/ Alpha Pager \/ Num</b>                                   | eric Pager |                        | 21                     |        |
| Dert Contacts                                                                                                    | vices              |                                    |                                                                                 |            |                        | PIN                    | 1      |
| ow To                                                                                                    | vices              | one Emai                           | I∫Fax∖Alpha Pager∖Num                                                           |            | Mobile Email \/ Text \ |                        | Change |
| Dert Contacts                                                                                                    | vices<br>All Ph    | one Emai                           | I\/Fax\/Alpha Pager\/Num<br>Information                                         |            | Mobile Email \/ Text \ |                        |        |
| dd New Contacts                                                                                                    | All Ph             | one Emai<br>Device<br>Work         | Il Fax Alpha Pager Num<br>Information<br>+1 (615) 866-8073                      |            | Mobile Email Text      |                        | Change |
| dd New Contact<br>omplete the General<br>omplete the General<br>lick Save.<br>wet, add Devices and/or                                   | vices<br>All Ph    | one Emai<br>Device<br>Work<br>Text | Il Fax Alpha Pager Num<br>Information<br>+1 (615) 866-8073                      |            | Mobile Email Text      |                        | Change |
| ow To<br>dd New Contact<br>omplete the General<br>mation and Address fields.<br>lick Save.<br>ext. add Devices and/or<br>om Field Info. | vices<br>All Ph    | one Emai<br>Device<br>Work<br>Text | Il Fax Alpha Pager Num<br>Information<br>+1 (615) 866-8073                      |            | Mobile Email Text      |                        | Change |
| ort Contacts  ow To  dd New Contact omplete the General ink Save. ext. add Devices and/or om Field Info.  Cu                            | stom Fie<br>In Use | one Emai<br>Device<br>Work<br>Text | Il Fax Alpha Pager Num<br>Information<br>+1 (615) 866-8073<br>+1 (615) 477-9764 |            | Mobile Email Text      | PIN                    | Change |

User's contact information page. Here they can modify their device information (email, phone number, etc.) or add/remove devices.